#### ADAM2007

- 13 ISBN 9787111274070
- 10 ISBN 7111274075

出版时间:2009-8

页数:206

版权说明:本站所提供下载的PDF图书仅提供预览和简介以及在线试读,请支持正版图书。

www.tushu000.com

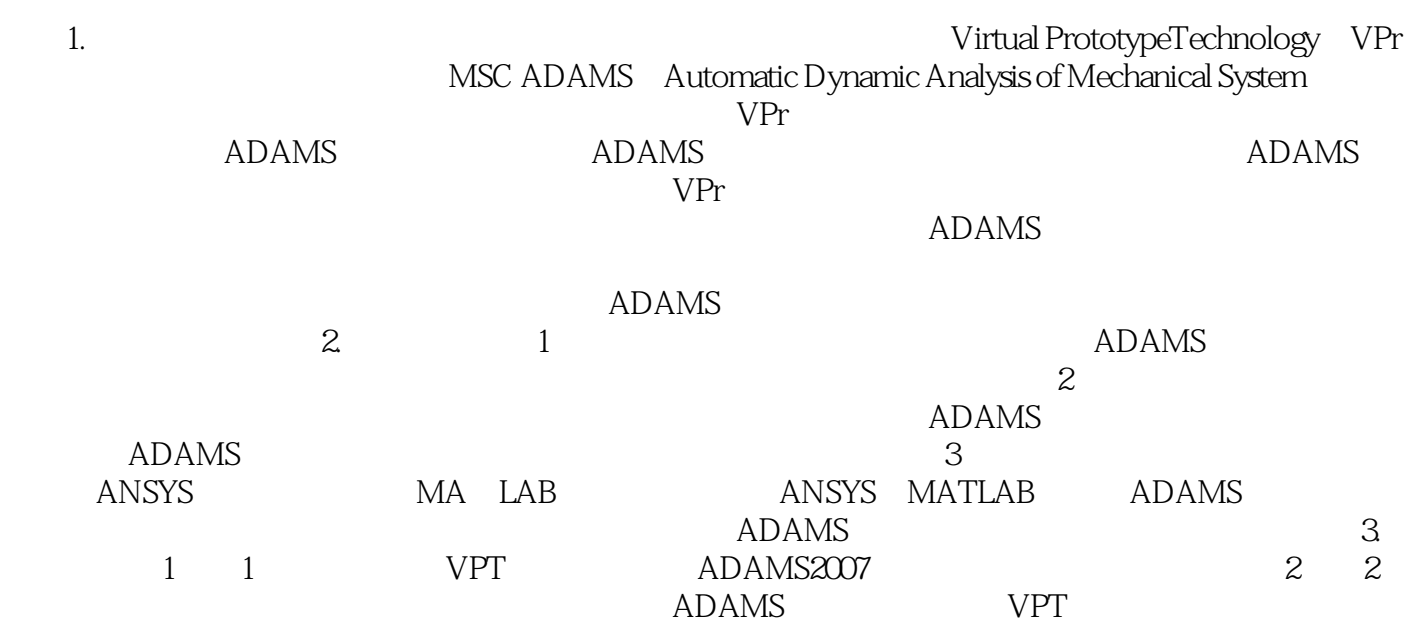

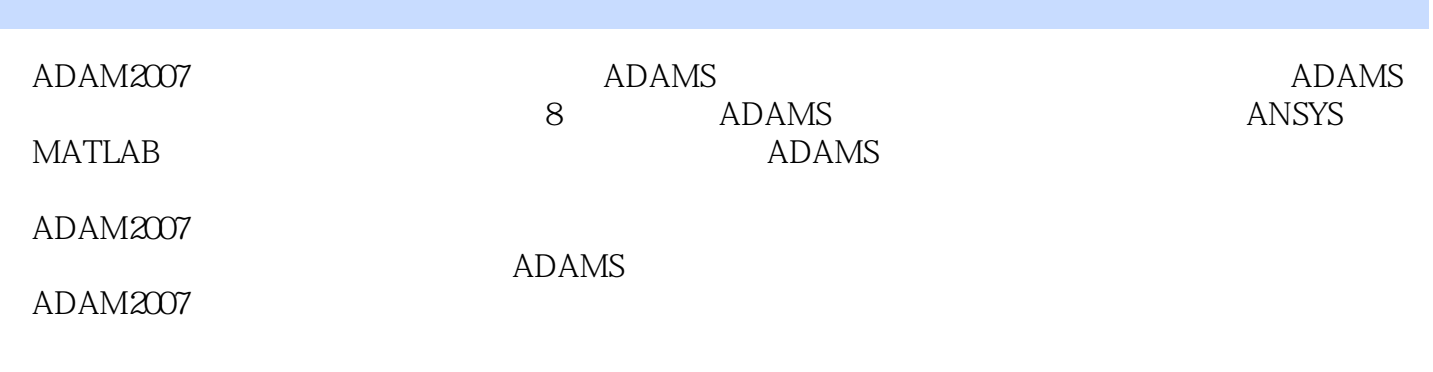

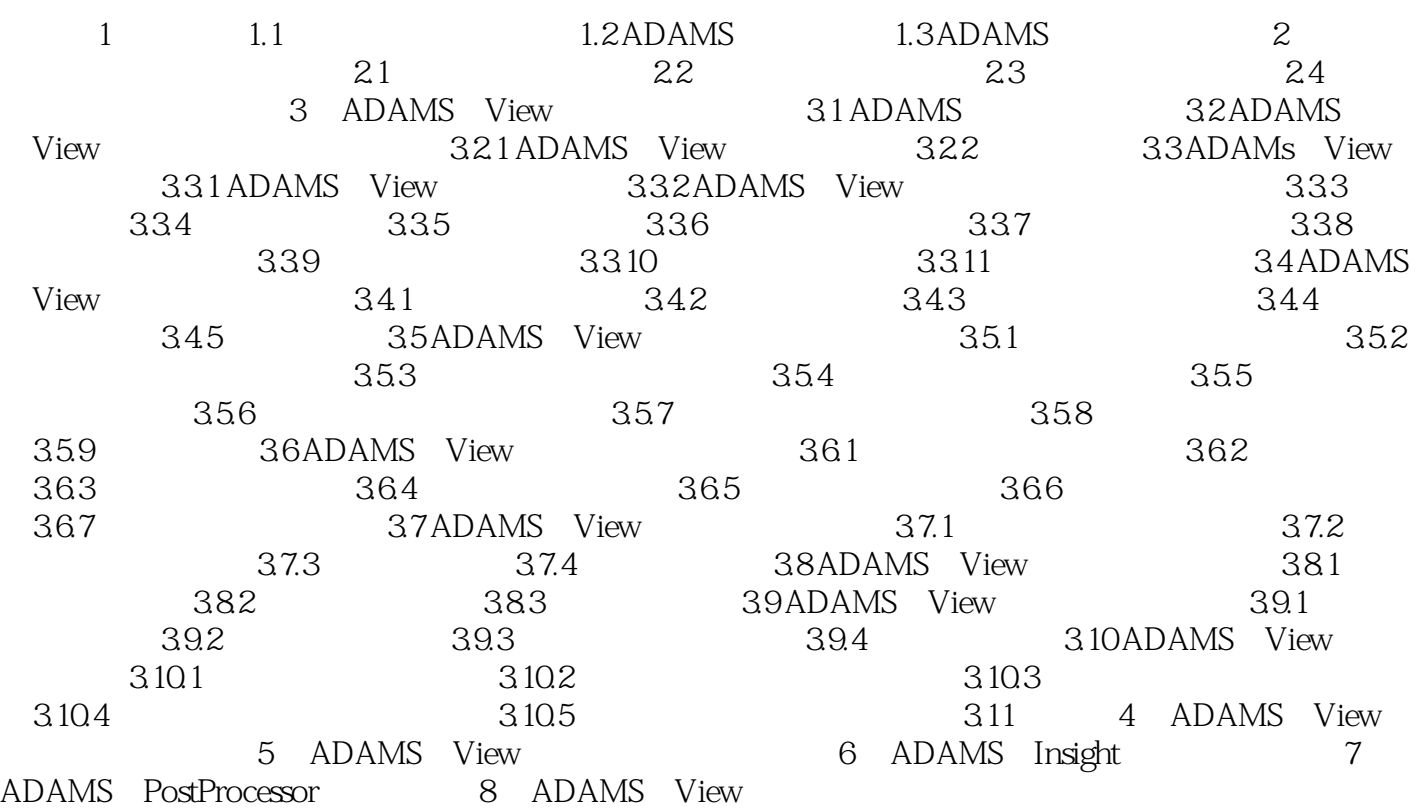

#### 第1章 绪论 虚拟样机技术(Virtual Prototype Technology,VPT)是随着当代科学的飞速发展

 $1.1$ 

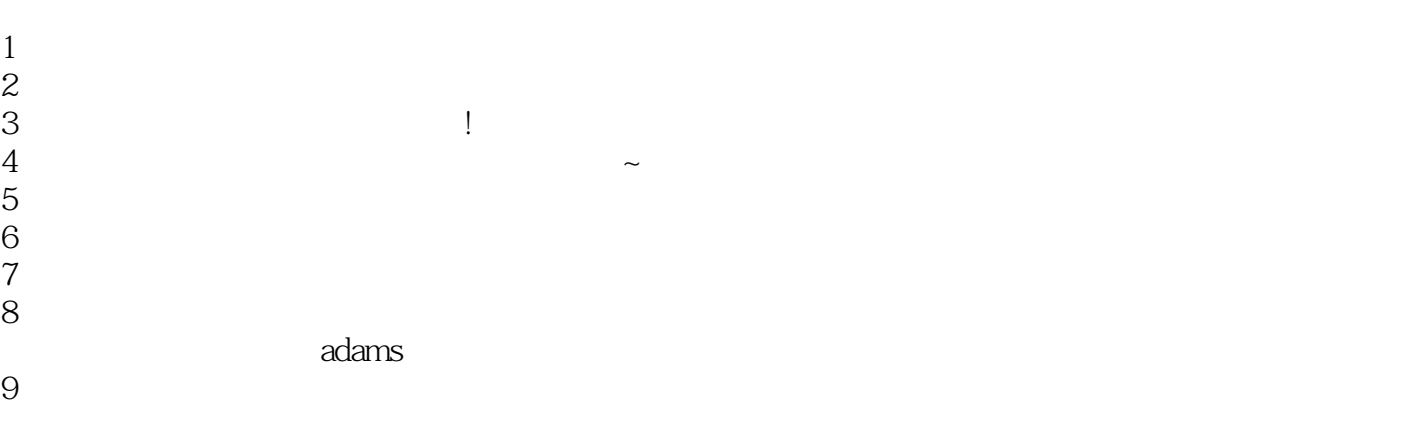

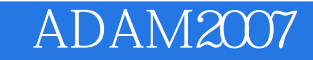

本站所提供下载的PDF图书仅提供预览和简介,请支持正版图书。

:www.tushu000.com